**Value Partners Group Limited**

Incorporated in the Cayman Island with limited liability **A company listed on the Hong Kong Stock Exchange Stock code: 806 HK**

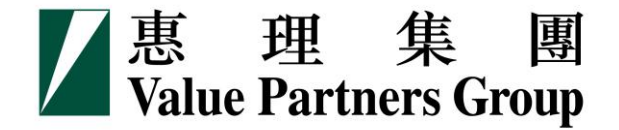

# Explore the new website of Value Partners Group

## **(www.valuepartners-group.com)**

July 2016

# Index

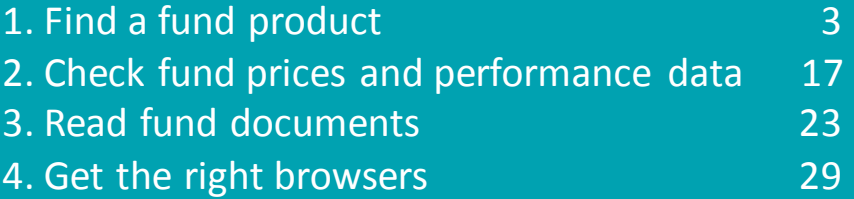

**Step 1 On the home page, select your location, e.g. Hong Kong**

**Select investor type, e.g. Retail investors**

**Step 2**

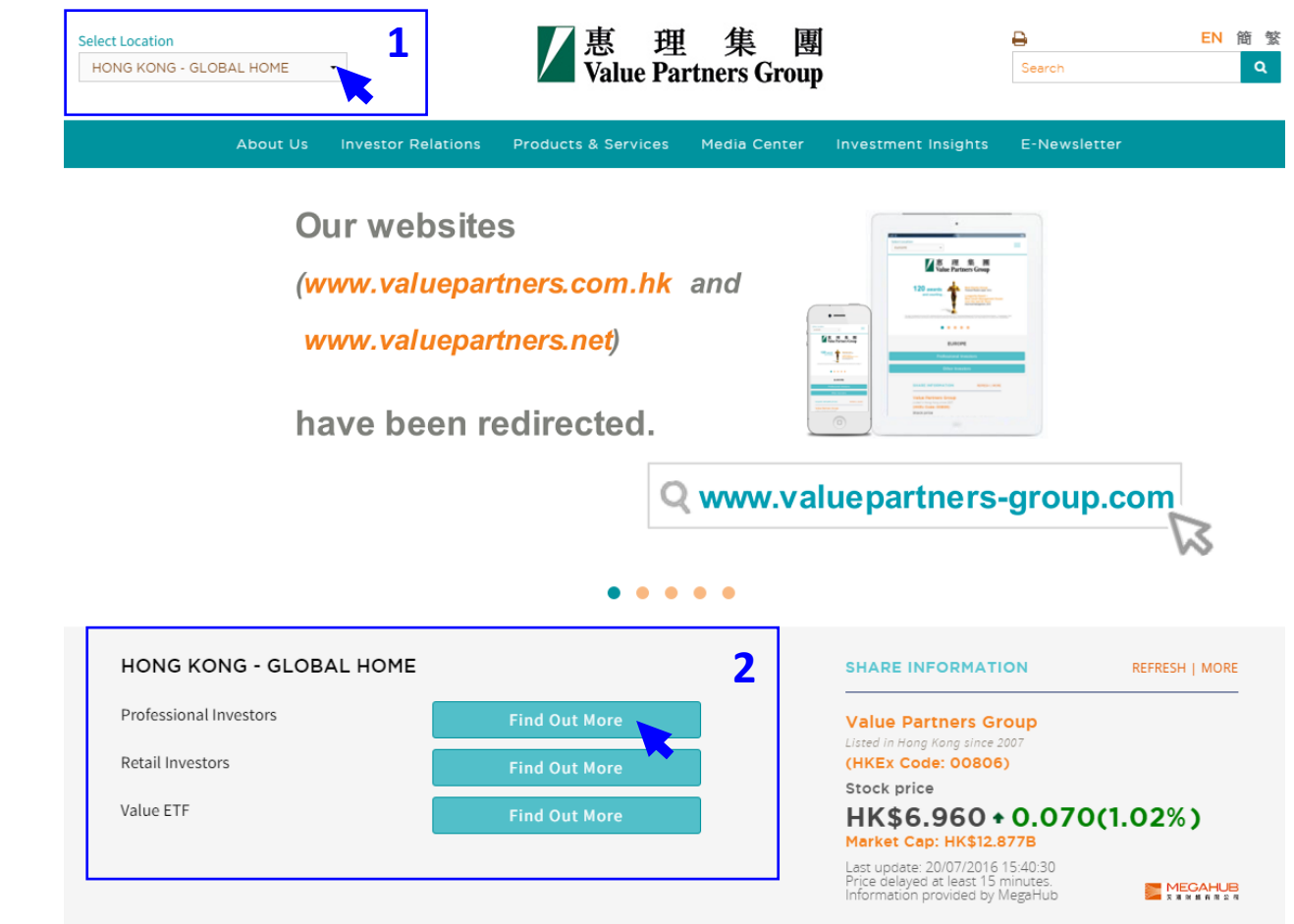

#### Multi-Ass

A one-stop multi-a helps weather ma capturing upside

the solicitation of an offer to buy or sell, any security, financial product, or instrument; or to participate in any particular trading strategy. Investors should seek independent financial and tax advice before making any investment decision. The information provided on the website is not intended for distribution to, or use by, any person or entity in any jurisdiction or country where such distribution or use would be contrary to law or regulation. All persons and entities accessing the website do so on their own initiative and are responsible for compliance with applicable local laws and regulations. The website is not directed to any person in any jurisdiction where the publication or availability of the website is prohibited, by reason of that person's nationality, residence or otherwise. Persons under these restrictions must not access the website.

#### **Information On This Website**

VP has taken reasonable care to ensure that the information contained on this website is accurate, current, complete, fit for its intended purpose and compliant with relevant legislation and regulations and, where applicable, the laws of the country of your residence as at the date of issue. However, errors or omissions may occur due to circumstances beyond VP's control and no warranty is given, or representation made, regarding the accuracy, validity or completeness of the information on this website and no liability is accepted by such persons for the accuracy or completeness of such information. You must conduct your own due diligence and investigations rather than relying on any of the information in this website. Any person who acts upon the information contained on this website does so entirely at his own risk. Information posted on this website is current only as at the date it is first posted and may no longer be true or complete when viewed by you. VP cannot guarantee that content will be accurate, complete and current at all times. To the extent that any information on this website relates to a third party, such information has been provided by that third party and is the sole responsibility of such third party and VP accepts no liability for such information. All content on the website is subject to modification from time to time without notice. To the extent that this website contains any expression of opinion or forecast, such opinion or forecast is based on sources believed by VP to be reliable, but is not guaranteed or warranted as to its current validity, accuracy or completeness. Opinions expressed represent the opinions of VP at the date of publication only, reflecting prevailing market conditions and certain assumptions (which may not prove to be valid), are subject to change and should not be relied on by users of the website.

#### **List Of Fun** Select Strategy

#### **Price & Perform**

**Fund Name** (including share clas

Value Partners Classic F

#### **Risk Warning**

**Value Partners High-Div** 

Stocks Fund Value Partners Greater C

**High Yield Income Fund** 

#### **Value Partners Multi-Ass**

Value Partners China G **Fund Limited** 

Investment involves risks. Past performance is not necessarily a guide to future performance. The value of investments and the income from them may go down as well as up and that you may not get back your original investment. Please refer to the offering documents for details, including the risk factors. You should ensure you fully understand the risks associated with the investment and should also consider your own investment objective and risk tolerance level. If in doubt, please seek independent financial professional advice.

I HAVE READ AND AGREED TO THE ABOVE INFORMATION

**CANCEL** 

**3**

## **Step 3 Read the disclaimer and click**

**"I have read and agreed to the above information"**

**Step 4 You are now on the product landing page for Hong Kong retail investors.**

**Scroll the grey bar on the right to read "List of Funds" at the bottom of the page**

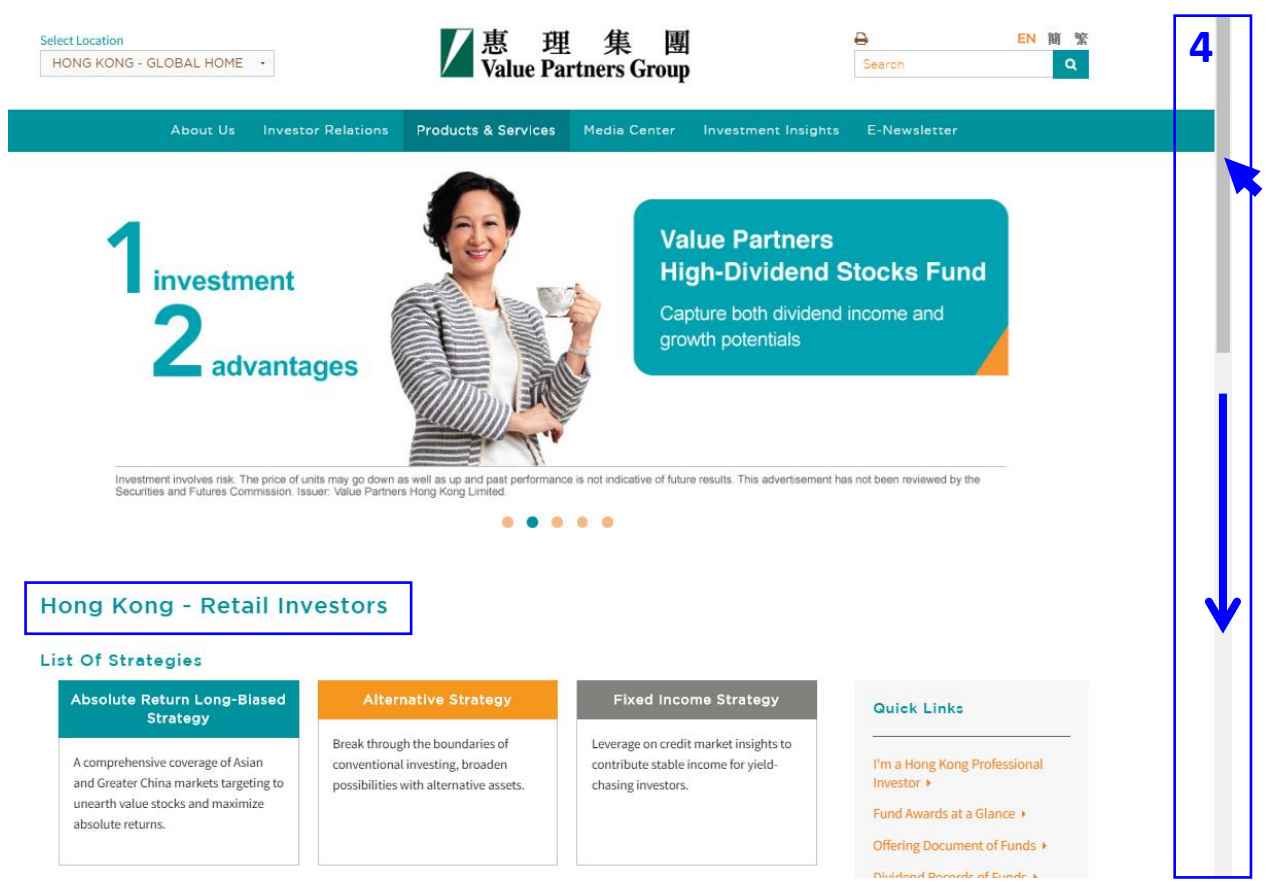

## **Step 5 Select a fund in the table**

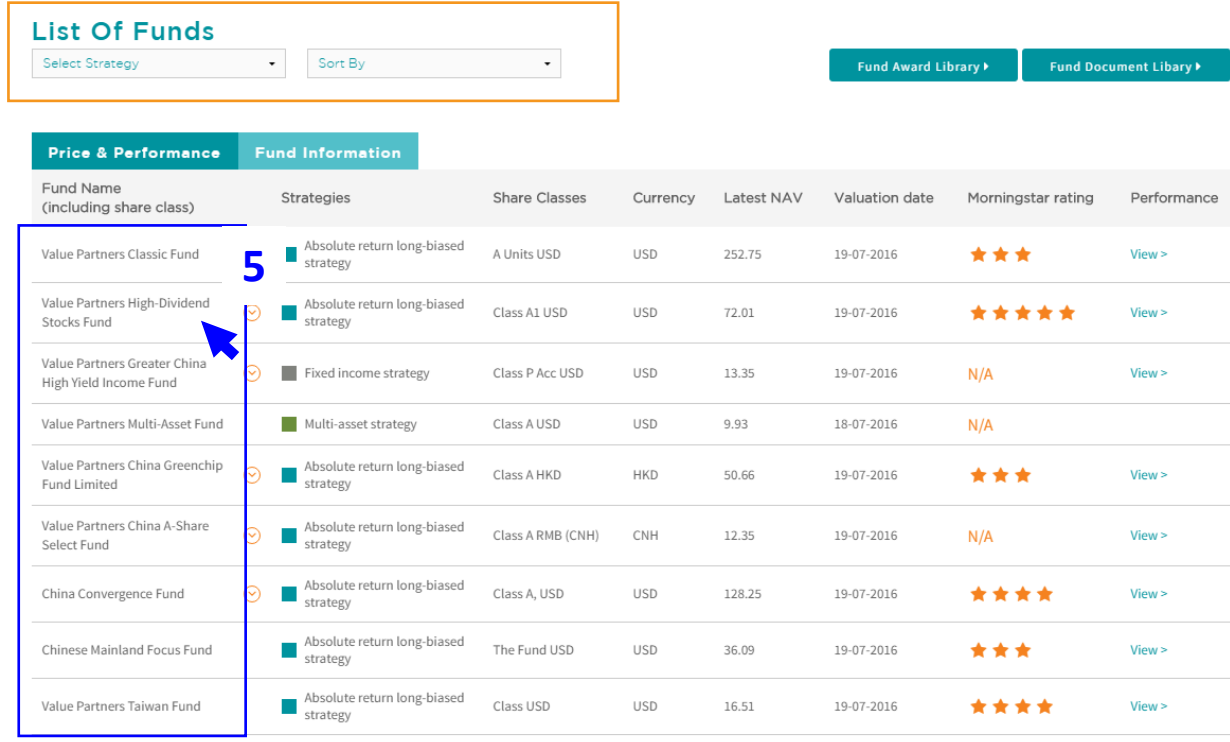

### **Value Partners High-Dividend Stocks Fund**

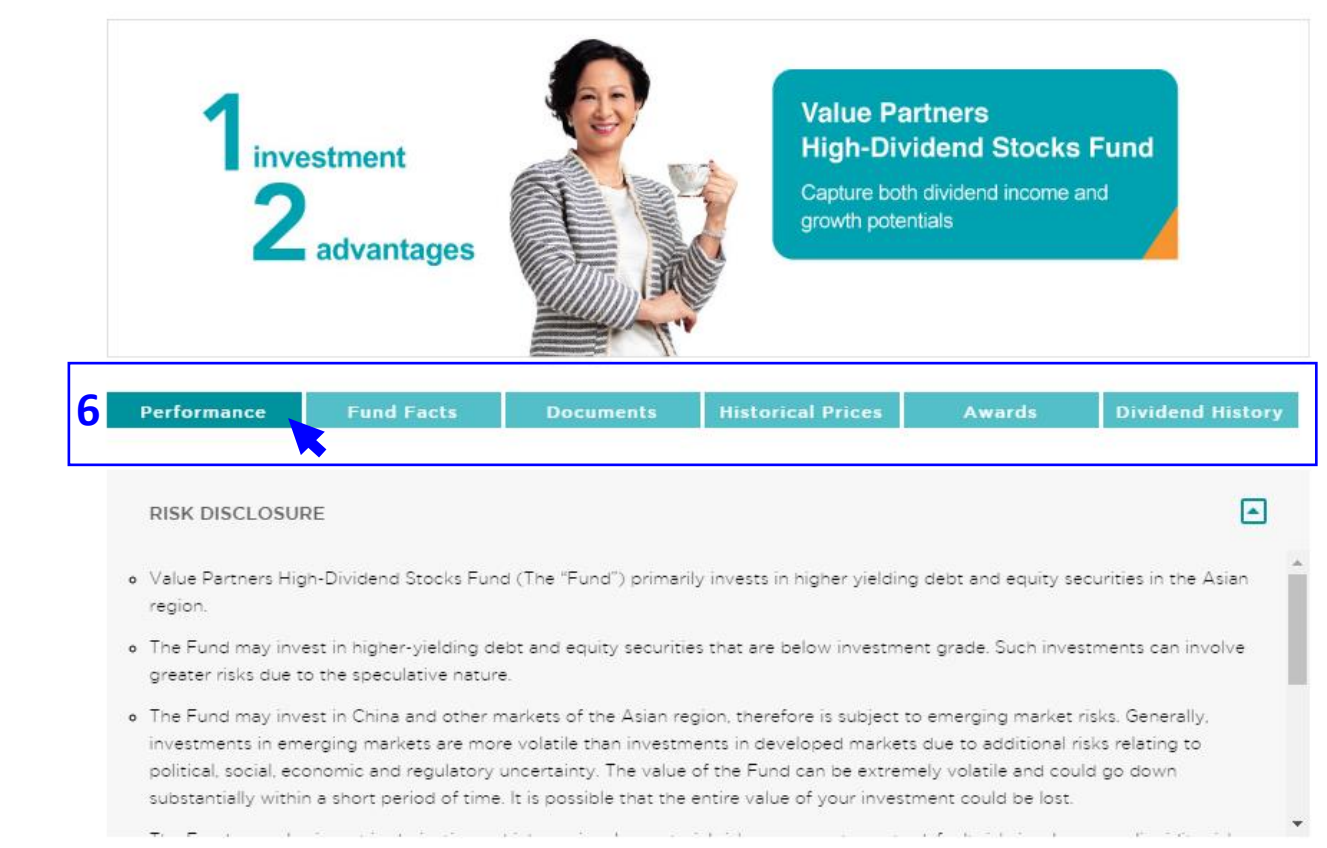

**Step 6 Each fund has its own section to display all its relevant information including:**

- o **Performance**
- o **Fund facts**
- o **Documents**
- o **Historical prices**
- o **Awards**
- o **Dividend history** *(if any)*

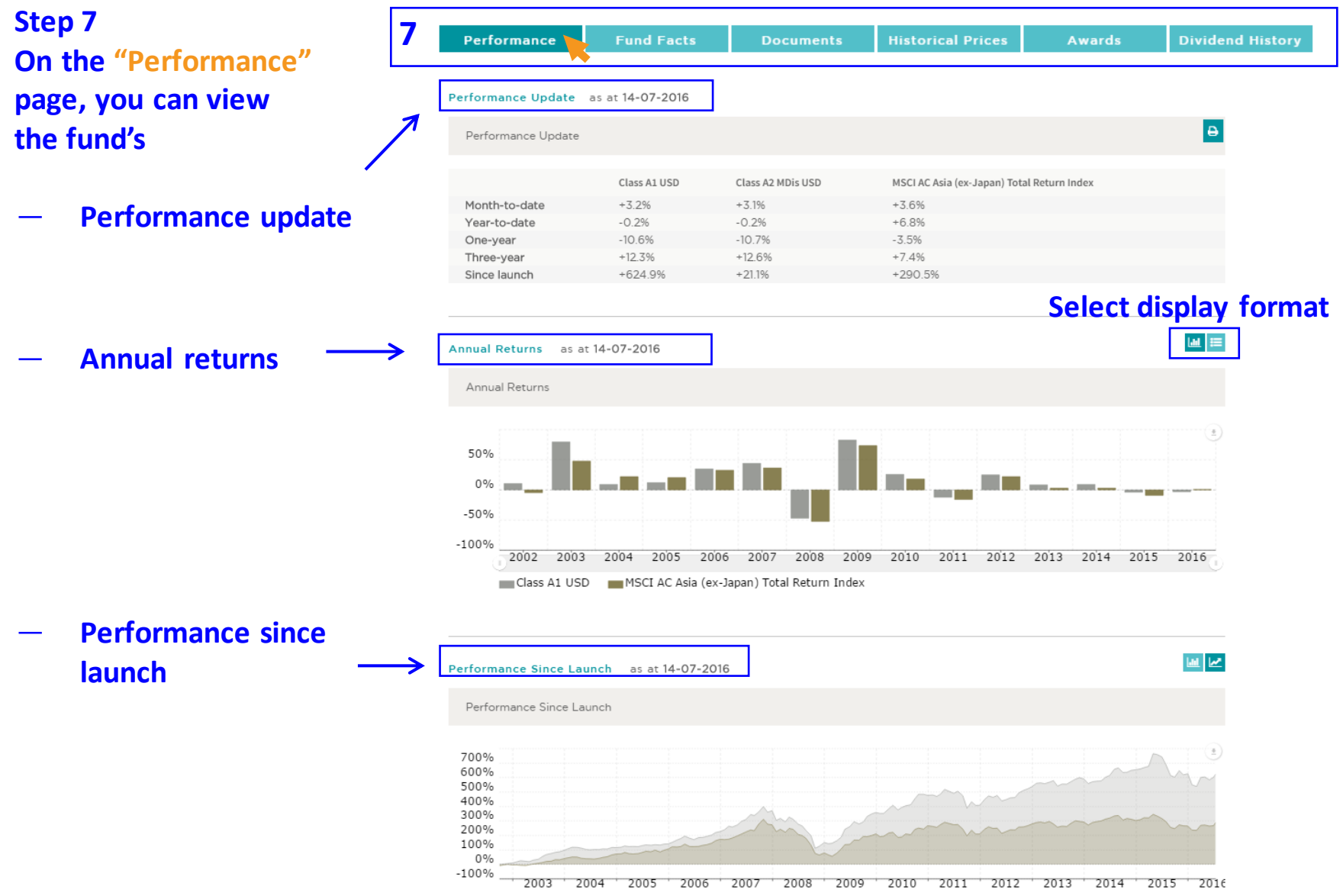

- Class A1 USD - MSCI AC Asia (ex-Japan) Total Return Index

## **Step 8**

**On the "Fund Facts" page, you can view the following details of the fund:**

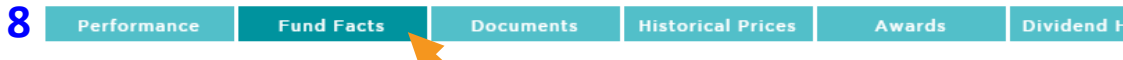

#### **Investment Objective**

The Fund aims to provide capital appreciation to unitholders by investing primarily in a portfolio of relatively higher yielding debt and equity securities in Asian region.

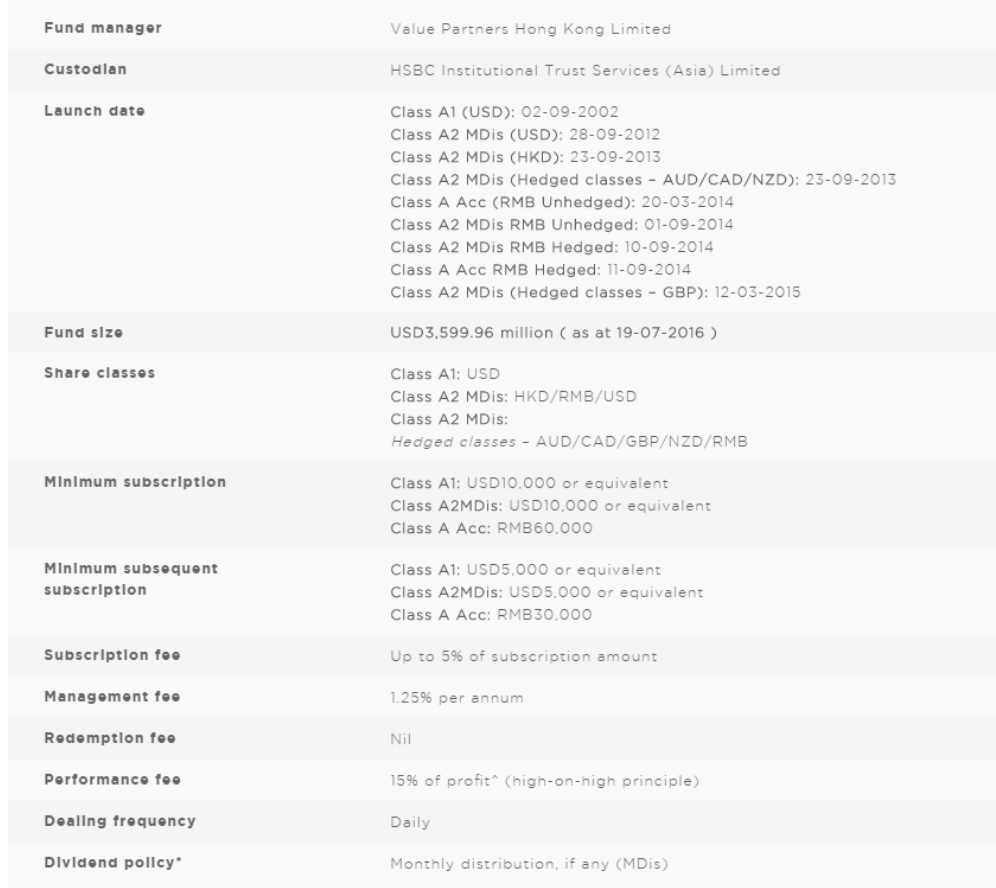

### o **Fund manager**

- o **Custodian**
- o **Launch date**
- o **Fund size**
- o **Share classes**
- o **Minimum subscription**
- o **Minimum subsequent subscription**
- o **Subscription fee**
- o **Management fee**
- o **Redemption fee**
- o **Performance fee**
- o **Dealing frequency**
- o **Dividend policy** *(if any)*

**listory** 

**Step 9 On the "Documents" page, you can view offering documents, factsheets, commentaries and other offering materials of the fund.**

All documents are in PDF format which can only be read with Adobe or other PDF readers.

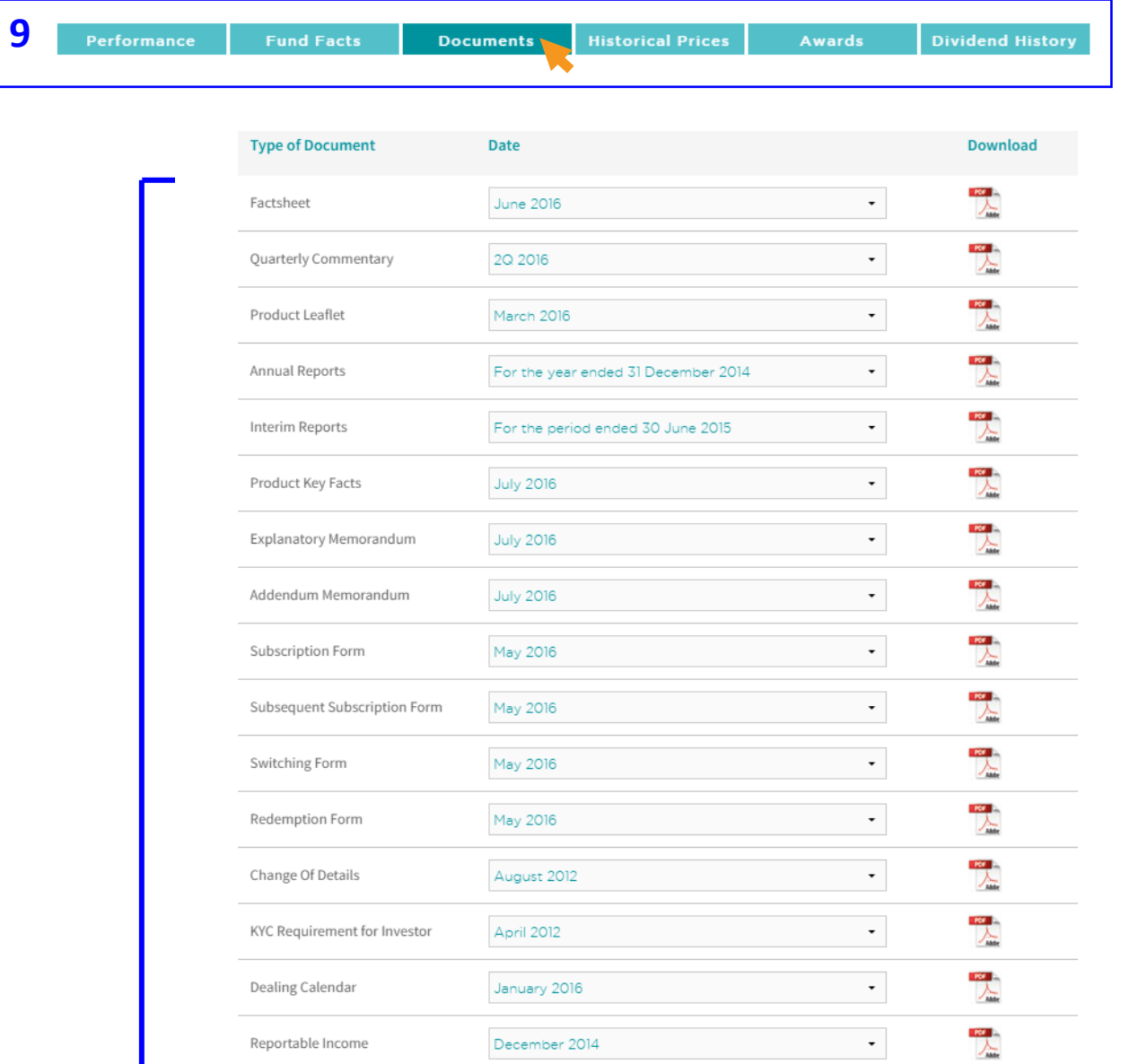

**10 Step 10 On the page of "Historical Prices",**

**10 a) you can view the most recent prices of the fund on the table**.

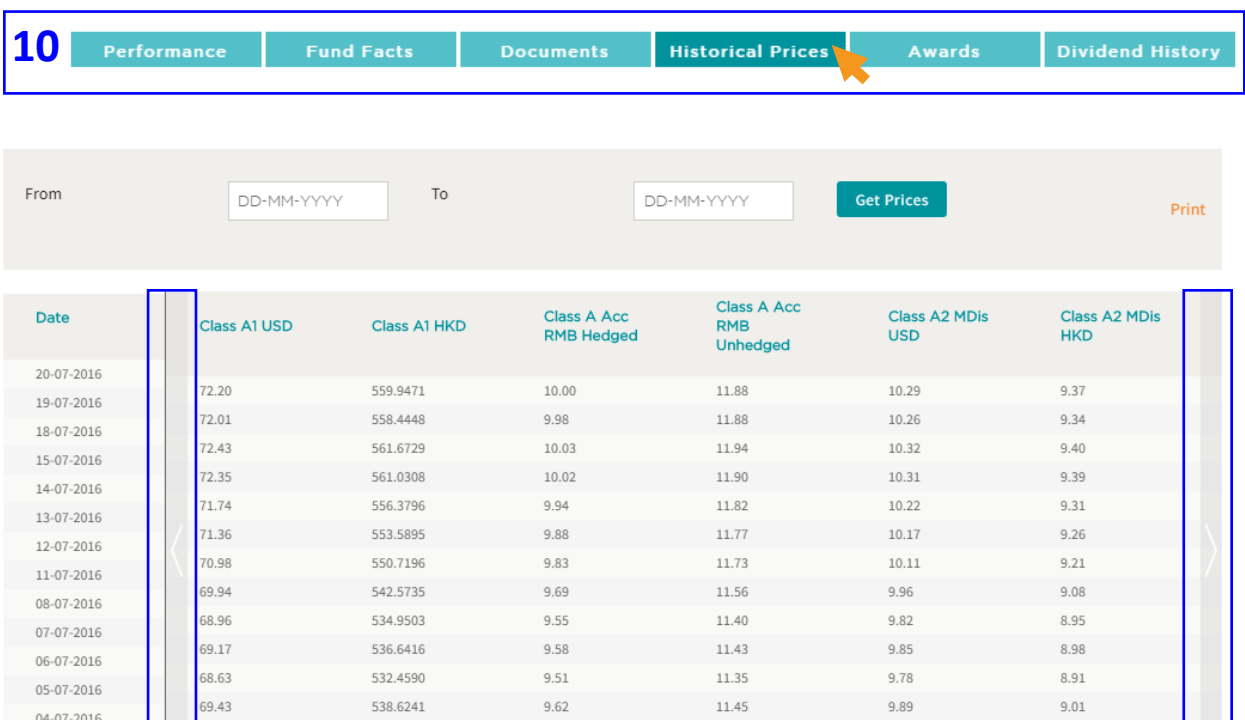

9.71

 $9.63$ 

9.48

11.55

11.43

11.27

9.99

9.91

9.80

**Click the arrows on both side to view prices of more share classes**

543,8288

539.5400

531.2450

70.10

69.54

68.47

30-06-2016

29-06-2016

 $\uparrow$ **Use the page index to read prices in earlier periods**

 $9.10$ 

 $9.03$ 

8.93

1 2 3 4 5 ... 114

**10 Step 10 On the page of "Historical Prices",**

**10 b) you can also view fund prices for a selected data range.**

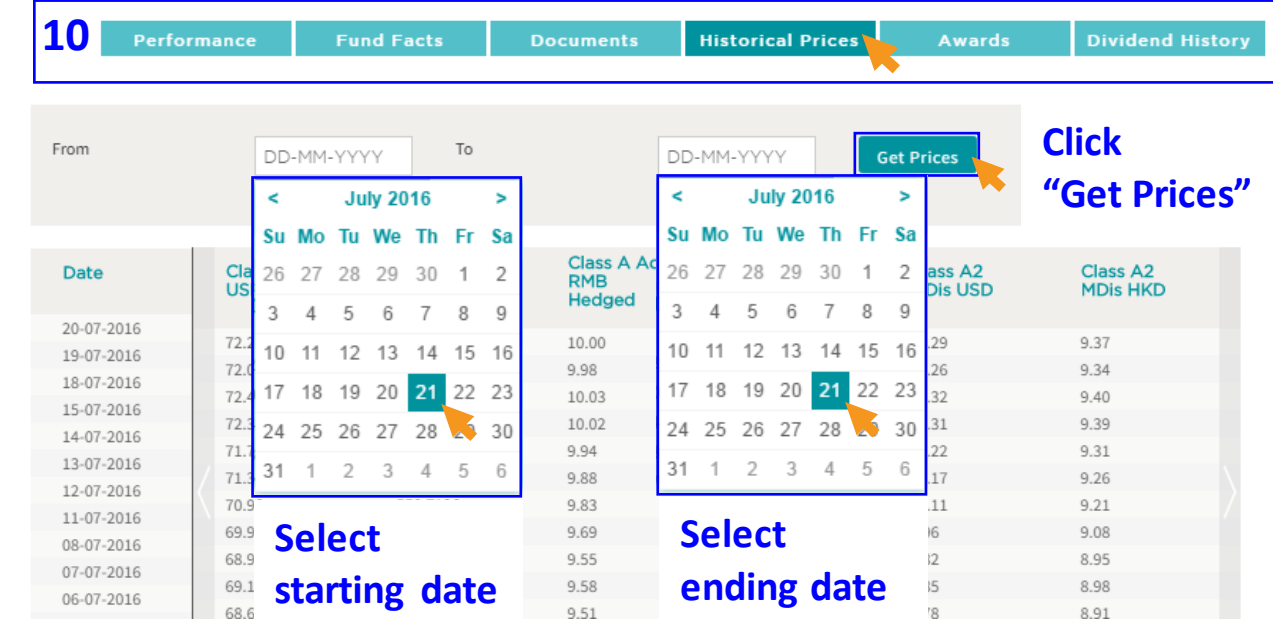

 $1$  2 3 4 5 ... 114

**Step 11 On the "Awards" page, you can view all the awards given to the fund.**

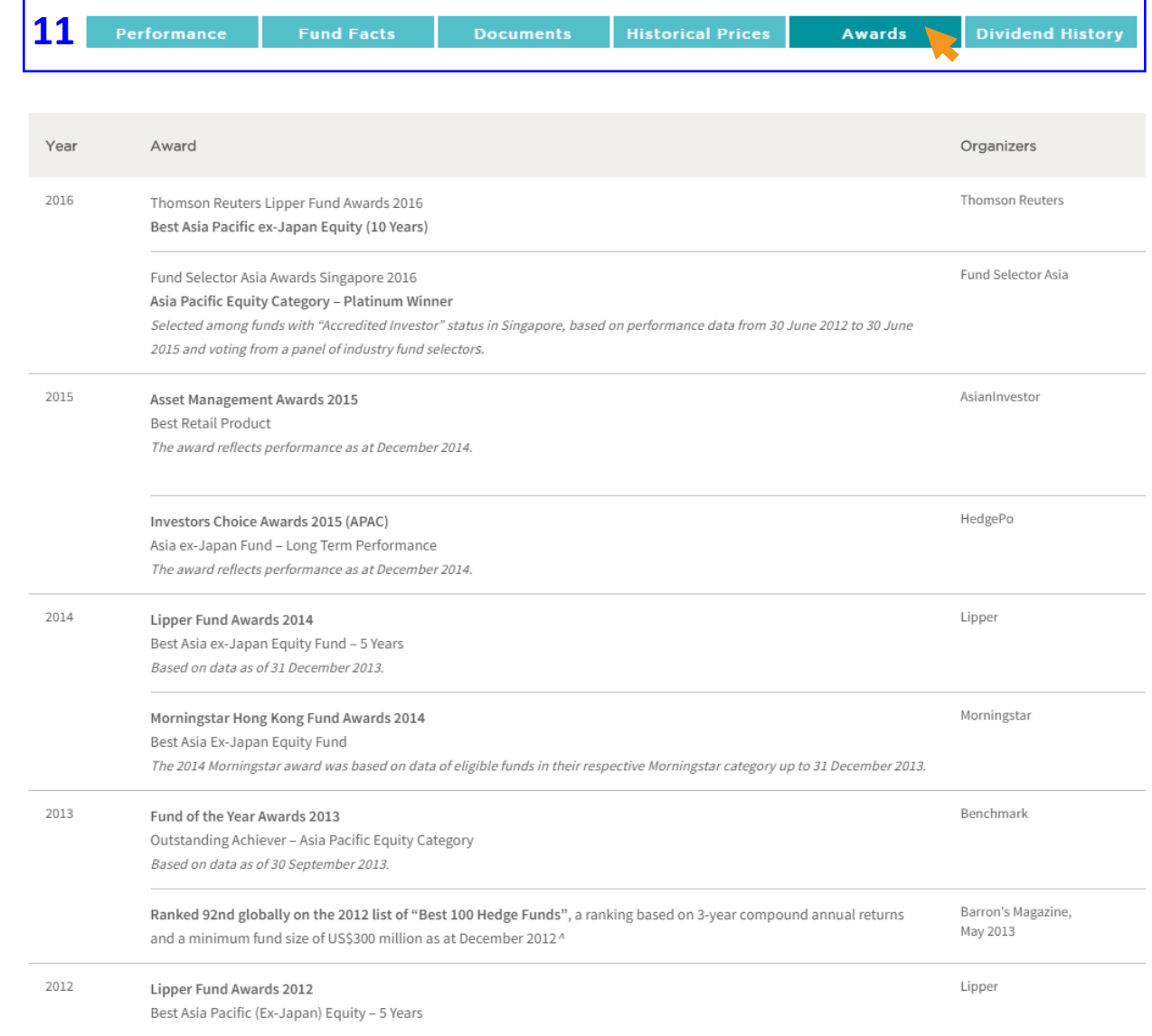

**Step 12 On the "Dividend History" page, you can view dividend records of the relevant share classes of the fund.**

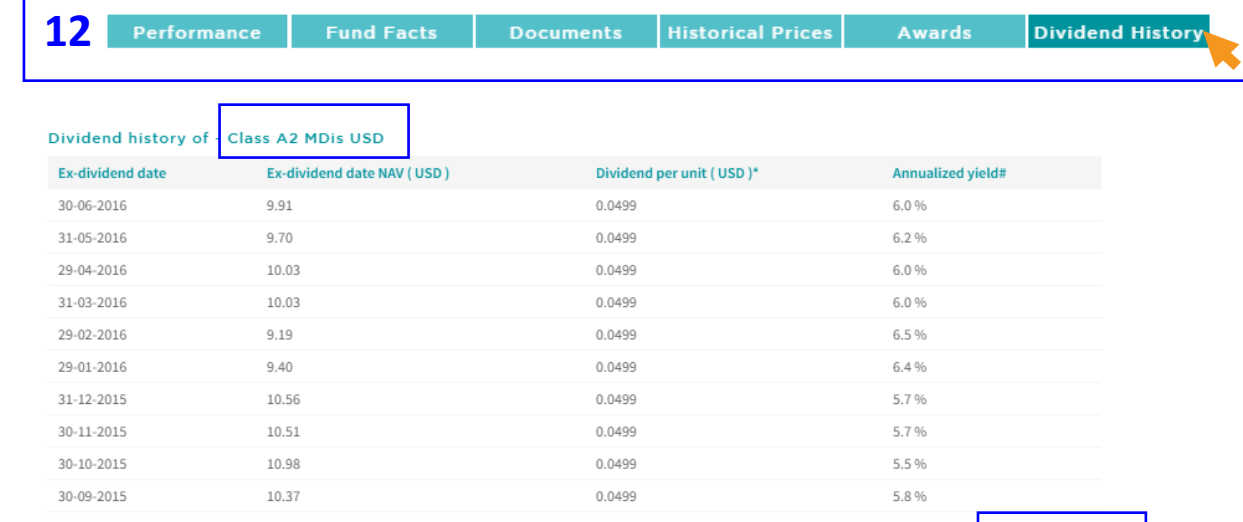

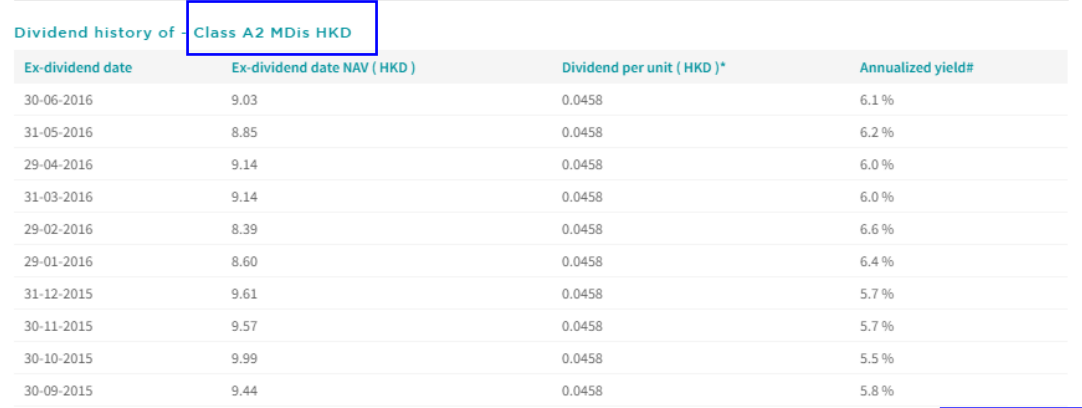

**Click the page index at the bottom of each table <b>E to read dividend records in earlier periods.**

**Step 13 If you want to check out fund products we offer in other overseas markets, you can select the respective location to read the relevant product details.**

**For example, you can view UCITS-compliant funds in the Europe section.**

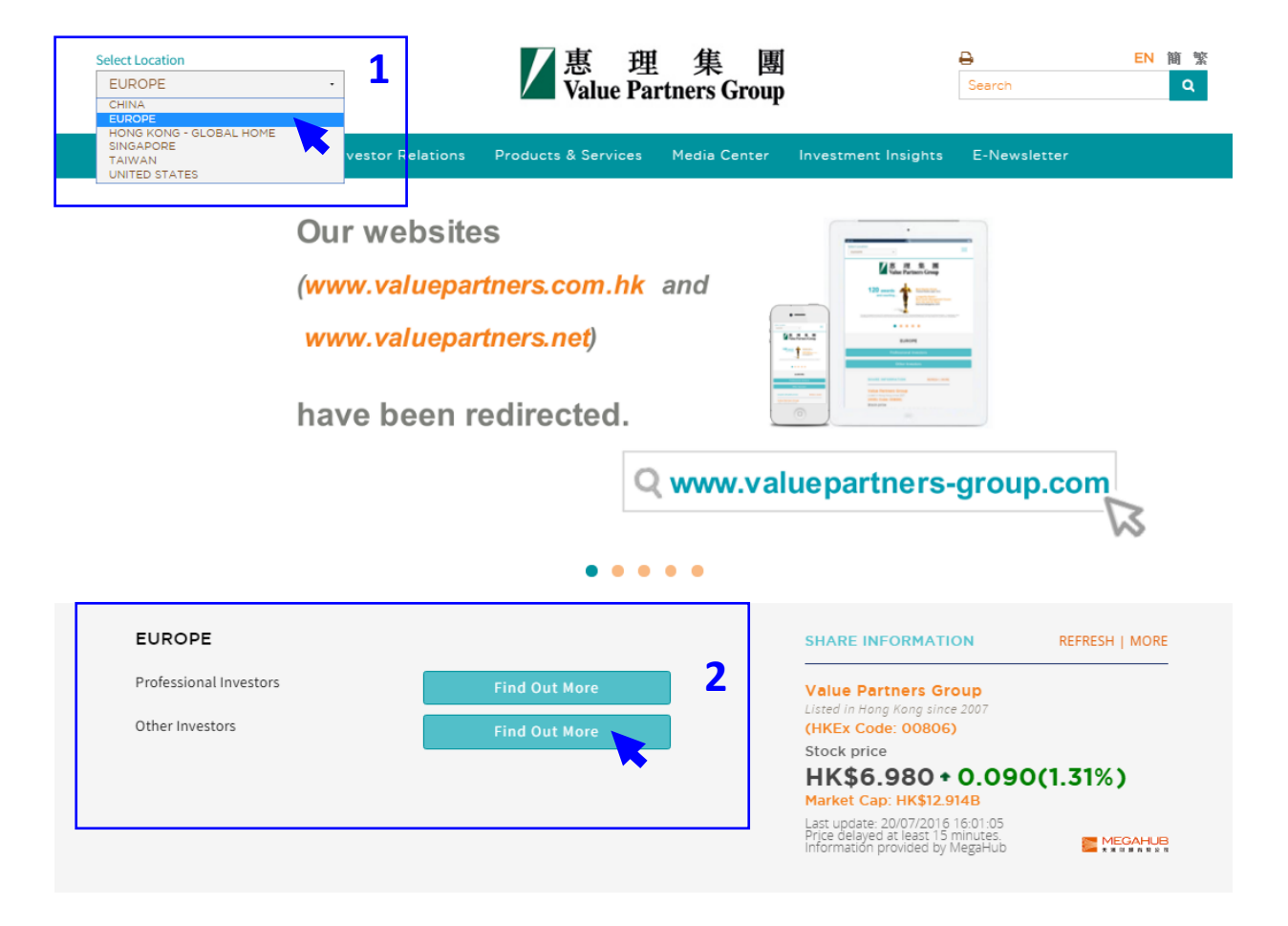

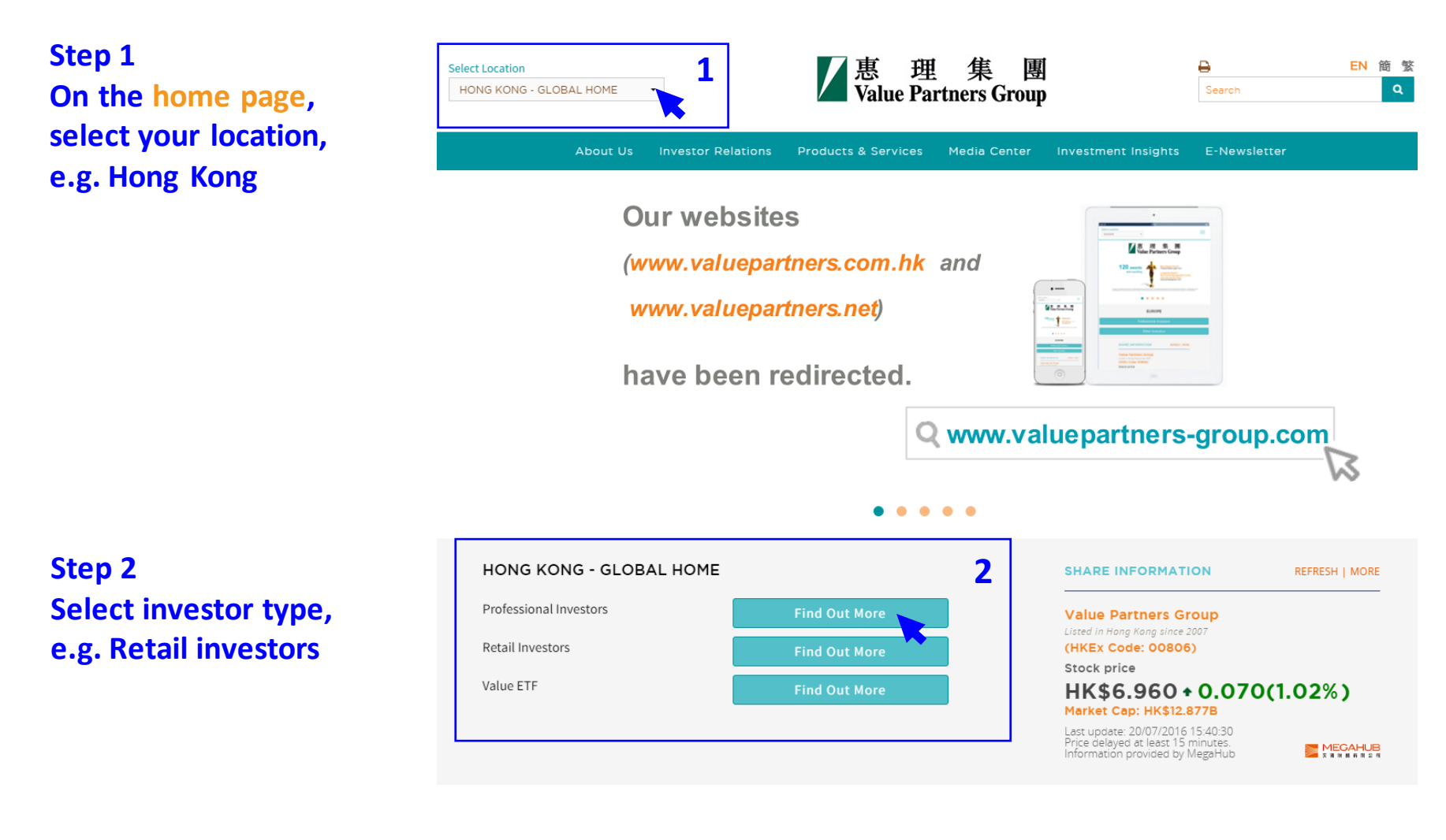

#### Multi-Ass

A one-stop multi-a helps weather ma capturing upside

the solicitation of an offer to buy or sell, any security, financial product, or instrument; or to participate in any particular trading strategy. Investors should seek independent financial and tax advice before making any investment decision. The information provided on the website is not intended for distribution to, or use by, any person or entity in any jurisdiction or country where such distribution or use would be contrary to law or regulation. All persons and entities accessing the website do so on their own initiative and are responsible for compliance with applicable local laws and regulations. The website is not directed to any person in any jurisdiction where the publication or availability of the website is prohibited, by reason of that person's nationality, residence or otherwise. Persons under these restrictions must not access the website.

#### **Information On This Website**

VP has taken reasonable care to ensure that the information contained on this website is accurate, current, complete, fit for its intended purpose and compliant with relevant legislation and regulations and, where applicable, the laws of the country of your residence as at the date of issue. However, errors or omissions may occur due to circumstances beyond VP's control and no warranty is given, or representation made, regarding the accuracy, validity or completeness of the information on this website and no liability is accepted by such persons for the accuracy or completeness of such information. You must conduct your own due diligence and investigations rather than relying on any of the information in this website. Any person who acts upon the information contained on this website does so entirely at his own risk. Information posted on this website is current only as at the date it is first posted and may no longer be true or complete when viewed by you. VP cannot guarantee that content will be accurate, complete and current at all times. To the extent that any information on this website relates to a third party, such information has been provided by that third party and is the sole responsibility of such third party and VP accepts no liability for such information. All content on the website is subject to modification from time to time without notice. To the extent that this website contains any expression of opinion or forecast, such opinion or forecast is based on sources believed by VP to be reliable, but is not guaranteed or warranted as to its current validity, accuracy or completeness. Opinions expressed represent the opinions of VP at the date of publication only, reflecting prevailing market conditions and certain assumptions (which may not prove to be valid), are subject to change and should not be relied on by users of the website.

#### **List Of Fun** Select Strategy

#### **Price & Perform**

**Fund Name** (including share clas

Value Partners Classic F

**Risk Warning** 

**Value Partners High-Div** Stocks Fund

Value Partners Greater C **High Yield Income Fund** 

#### **Value Partners Multi-Ass**

Value Partners China G **Fund Limited** 

Investment involves risks. Past performance is not necessarily a guide to future performance. The value of investments and the income from them may go down as well as up and that you may not get back your original investment. Please refer to the offering documents for details, including the risk factors. You should ensure you fully understand the risks associated with the investment and should also consider your own investment objective and risk tolerance level. If in doubt, please seek independent financial professional advice.

I HAVE READ AND AGREED TO THE ABOVE INFORMATION

**CANCEL** 

**3**

## **Step 3 Read the disclaimer and click**

**"I have read and agreed to the above information"**

## **Step 4 You are now on the product landing page for Hong Kong retail investors.**

**Scroll the grey bar on the right to read "List of Funds" at the bottom of the page**

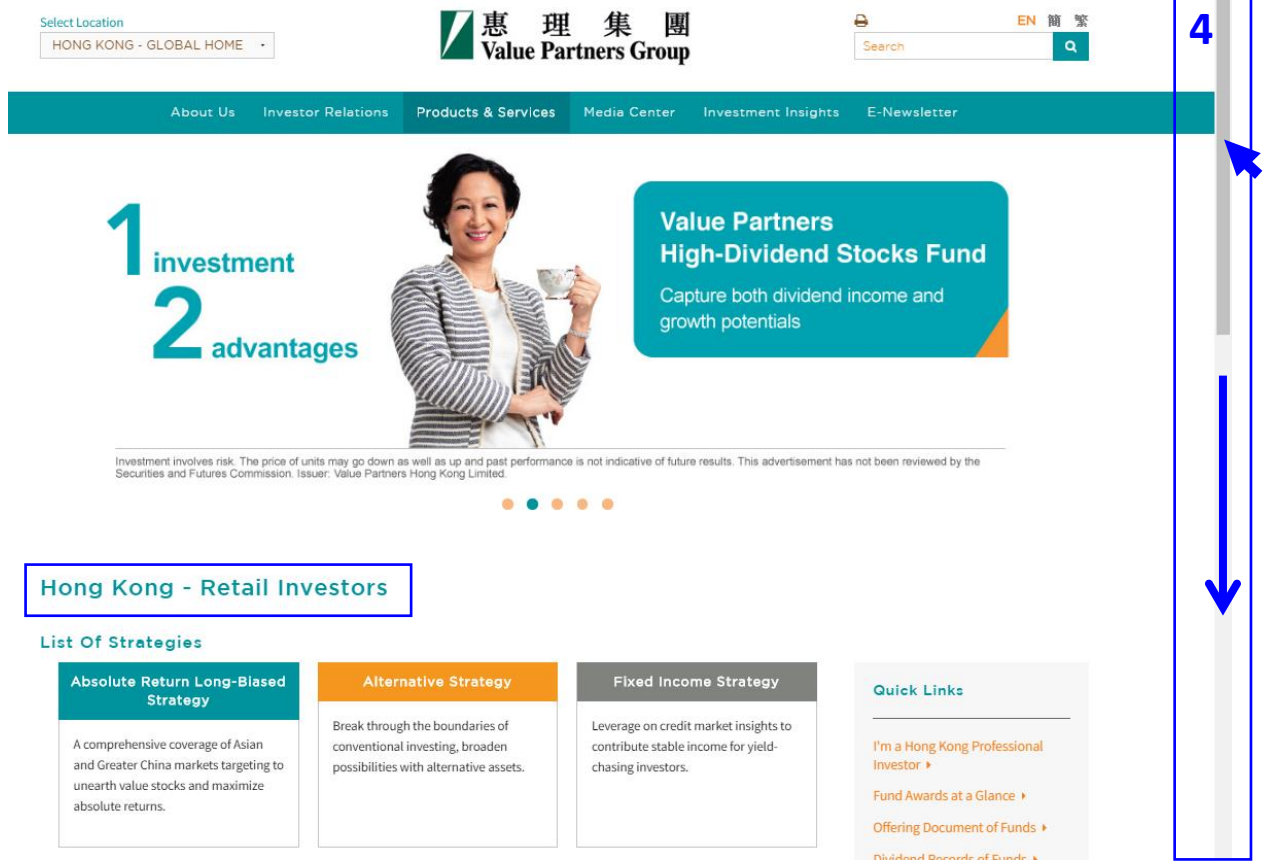

## **Step 5 You can check out the latest**

- **NAV**

- **Performance of the fund from the "List of Funds" table**

(Latest NAV and performance data are published on the website in batches from around 12pm (HK time) on every business day.)

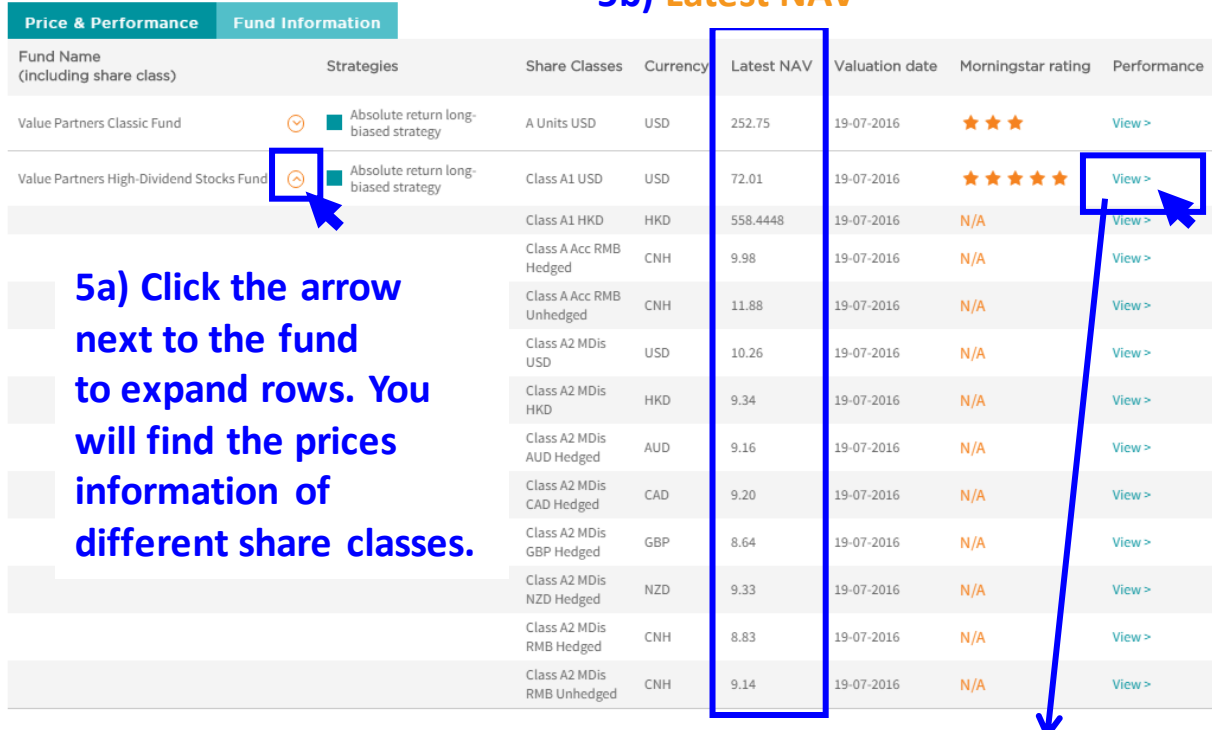

## **5c) Mouse over to View > to check out the latest performance**

**5b) Latest NAV**

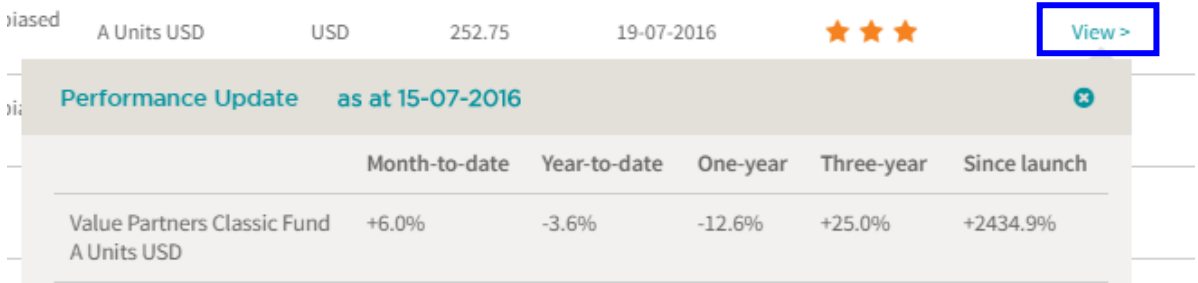

Performance is in the respective currency, NAV, with dividend reinvested and net of all fees.

**Step 6 You can also click on the fund names to get directed to the individual fund pages and check out the respective funds in detail.**

**Please refer to page 8-15 for detailed instruction.**

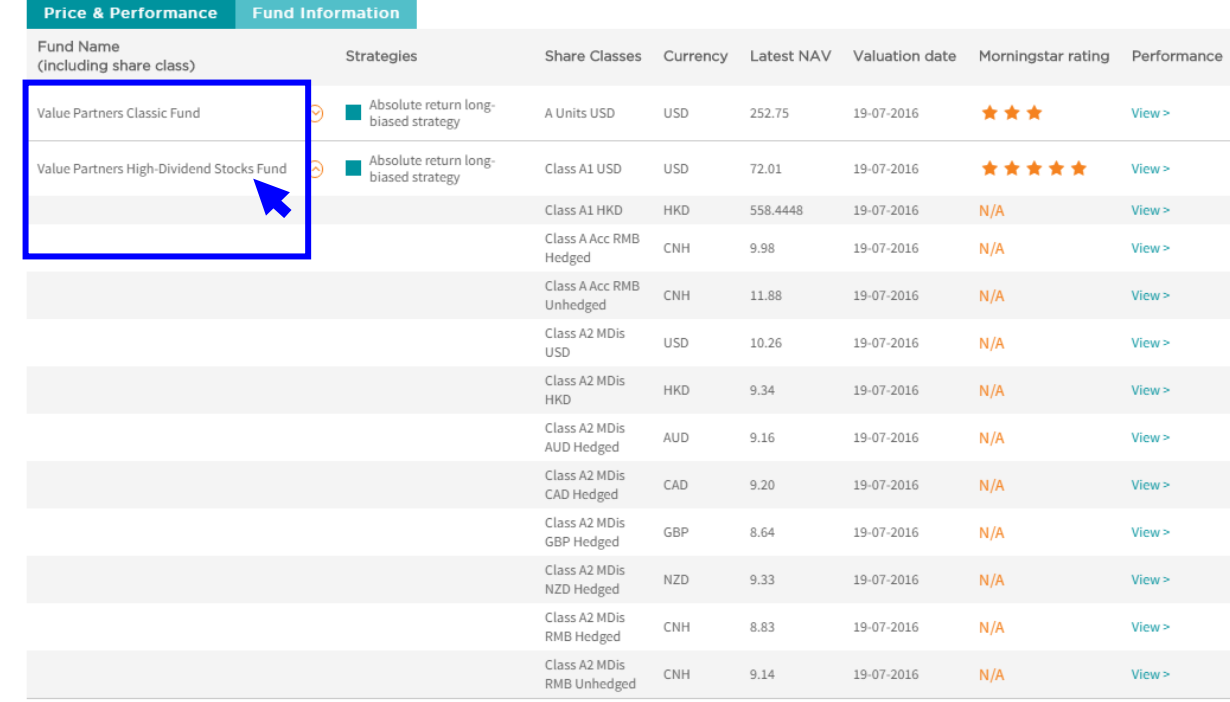

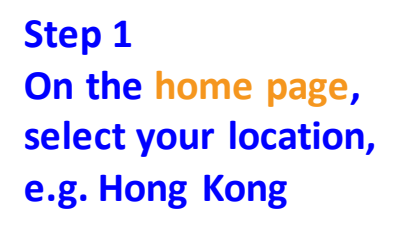

**Select investor type, e.g. Retail investors**

**Step 2**

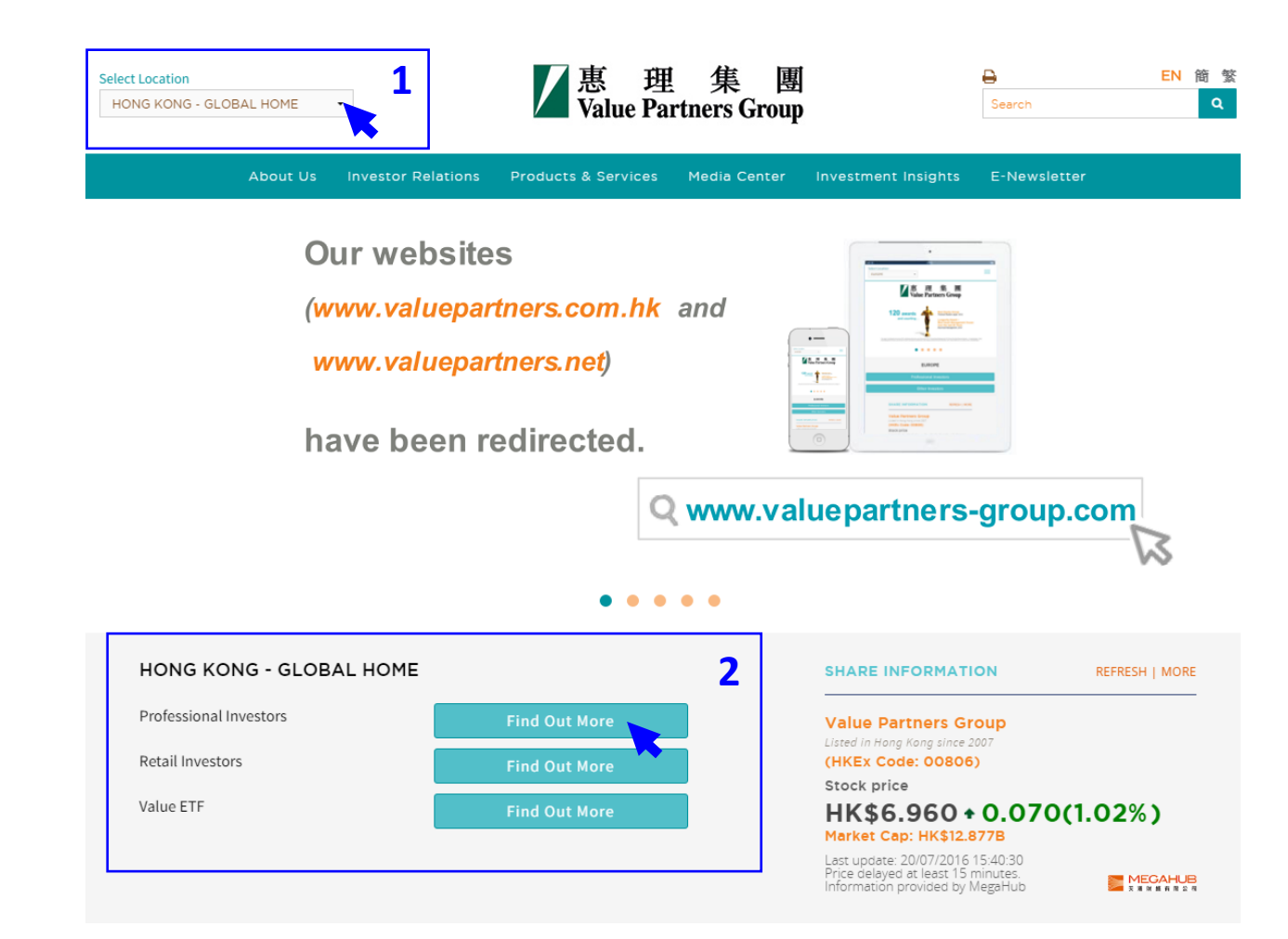

#### Multi-Ass

A one-stop multi-a helps weather ma capturing upside

the solicitation of an offer to buy or sell, any security, financial product, or instrument; or to participate in any particular trading strategy. Investors should seek independent financial and tax advice before making any investment decision. The information provided on the website is not intended for distribution to, or use by, any person or entity in any jurisdiction or country where such distribution or use would be contrary to law or regulation. All persons and entities accessing the website do so on their own initiative and are responsible for compliance with applicable local laws and regulations. The website is not directed to any person in any jurisdiction where the publication or availability of the website is prohibited, by reason of that person's nationality, residence or otherwise. Persons under these restrictions must not access the website.

#### **Information On This Website**

VP has taken reasonable care to ensure that the information contained on this website is accurate, current, complete, fit for its intended purpose and compliant with relevant legislation and regulations and, where applicable, the laws of the country of your residence as at the date of issue. However, errors or omissions may occur due to circumstances beyond VP's control and no warranty is given, or representation made, regarding the accuracy, validity or completeness of the information on this website and no liability is accepted by such persons for the accuracy or completeness of such information. You must conduct your own due diligence and investigations rather than relying on any of the information in this website. Any person who acts upon the information contained on this website does so entirely at his own risk. Information posted on this website is current only as at the date it is first posted and may no longer be true or complete when viewed by you. VP cannot guarantee that content will be accurate, complete and current at all times. To the extent that any information on this website relates to a third party, such information has been provided by that third party and is the sole responsibility of such third party and VP accepts no liability for such information. All content on the website is subject to modification from time to time without notice. To the extent that this website contains any expression of opinion or forecast, such opinion or forecast is based on sources believed by VP to be reliable, but is not guaranteed or warranted as to its current validity, accuracy or completeness. Opinions expressed represent the opinions of VP at the date of publication only, reflecting prevailing market conditions and certain assumptions (which may not prove to be valid), are subject to change and should not be relied on by users of the website.

#### **List Of Fun** Select Strategy

#### **Price & Perform**

**Fund Name** (including share clas

Value Partners Classic F

**Risk Warning** 

**Value Partners High-Div** Stocks Fund

Value Partners Greater (

**High Yield Income Fund** 

#### **Value Partners Multi-Ass**

Value Partners China G **Fund Limited** 

Investment involves risks. Past performance is not necessarily a guide to future performance. The value of investments and the income from them may go down as well as up and that you may not get back your original investment. Please refer to the offering documents for details, including the risk factors. You should ensure you fully understand the risks associated with the investment and should also consider your own investment objective and risk tolerance level. If in doubt, please seek independent financial professional advice.

I HAVE READ AND AGREED TO THE ABOVE INFORMATION

**CANCEL** 

**3**

## **Step 3 Read the disclaimer and click**

**"I have read and agreed to the above information"**

**Step 4 You are now on the product landing page for Hong Kong retail investors.**

**Scroll the grey bar on the right to read "List of Funds" at the bottom of the page**

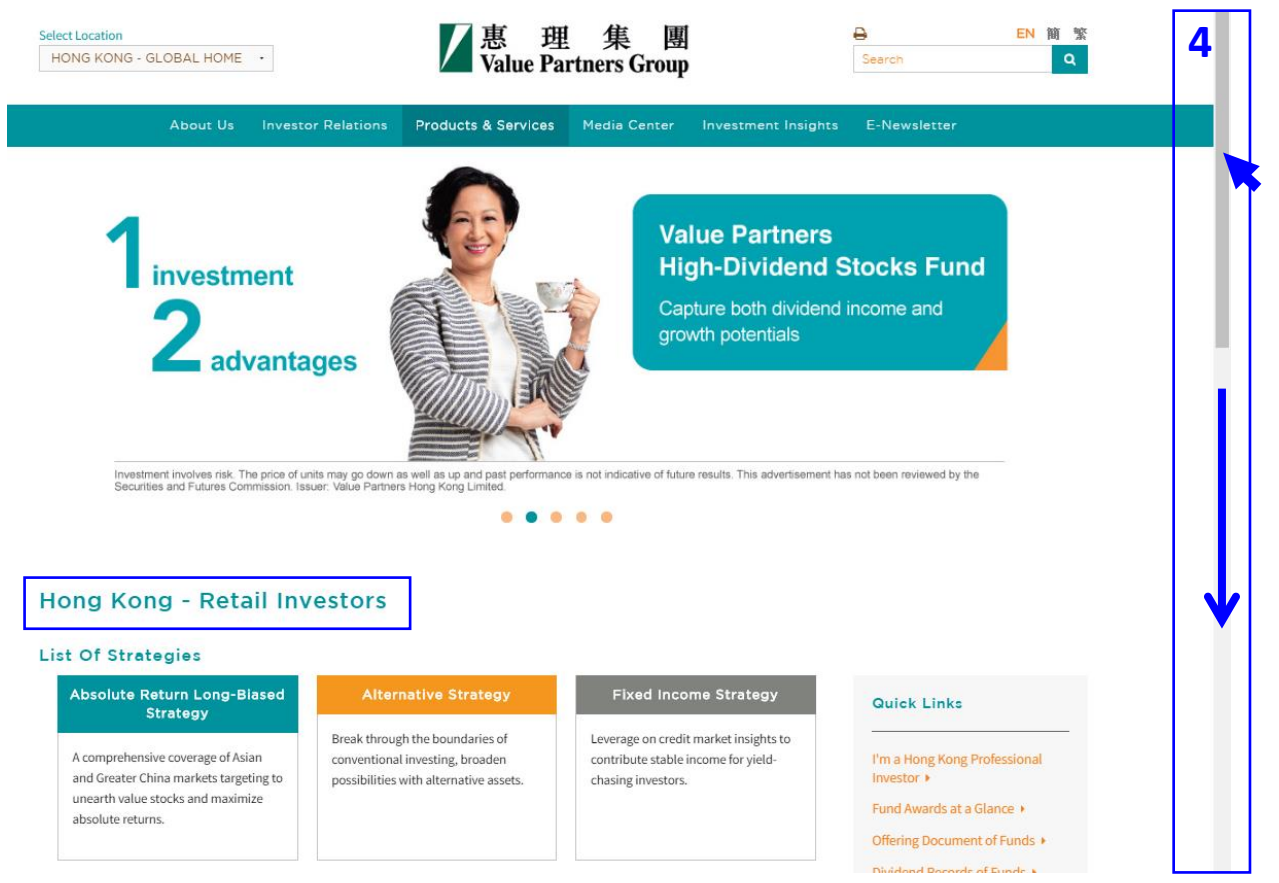

**Step 5 Under "Fund Information" tab, you can read the latest monthly factsheets from the "List of Funds" table.**

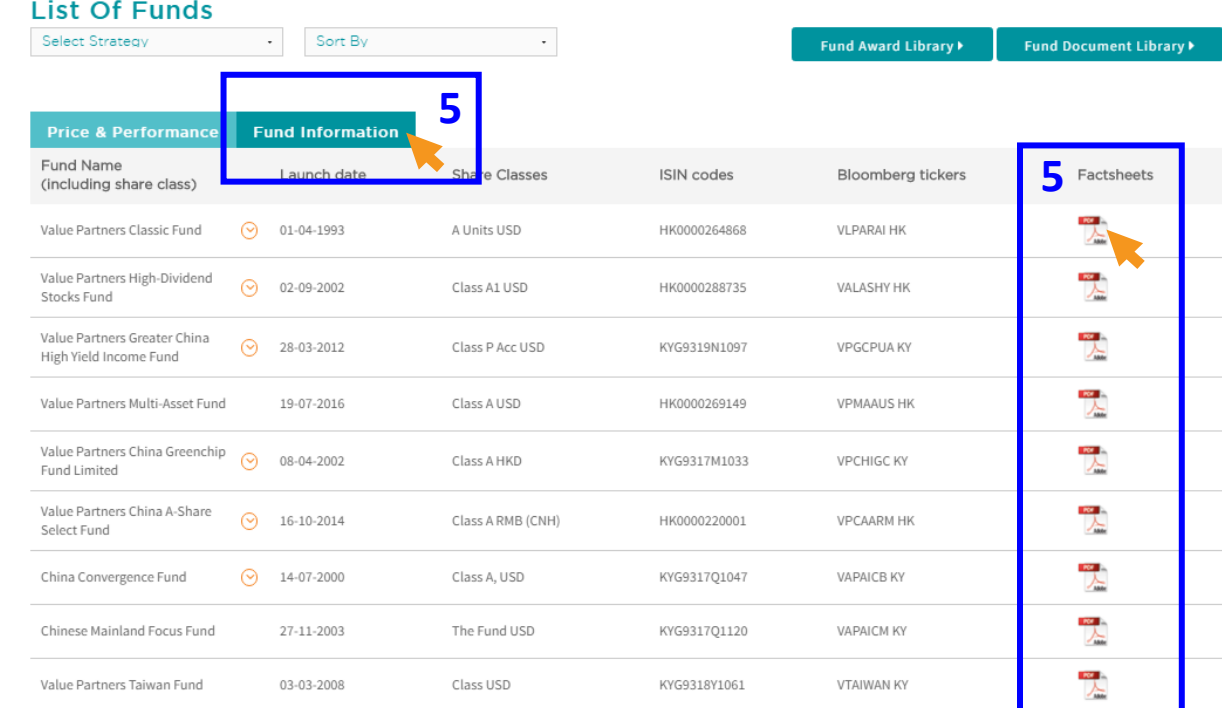

**Step 6**

**There is also a centralized library for you to download all fund documents for each respective location.**

**Click "Fund Document Library" button to access the page**

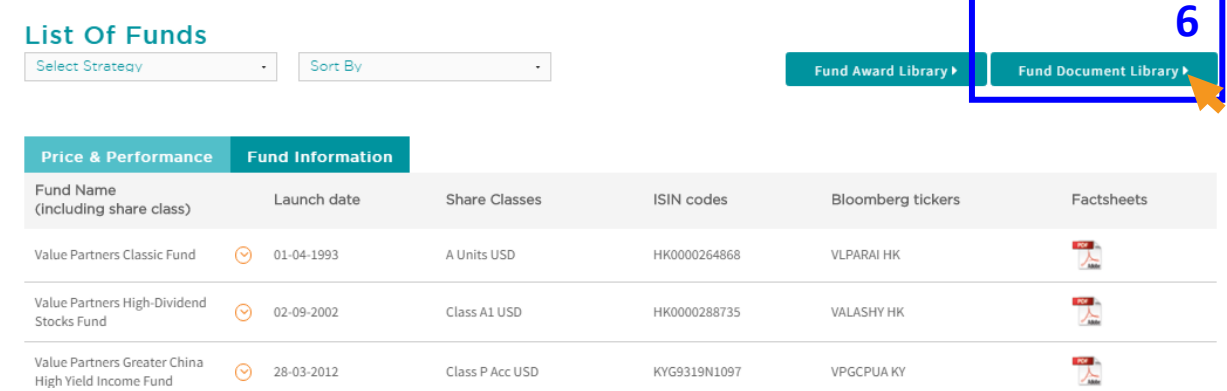

**Step 7**

**On the Fund Documents page for Hong Kong retail investors, it displays selected fund documents available for this specific client type, e.g. factsheets, commentaries, annual reports and interim reports.**

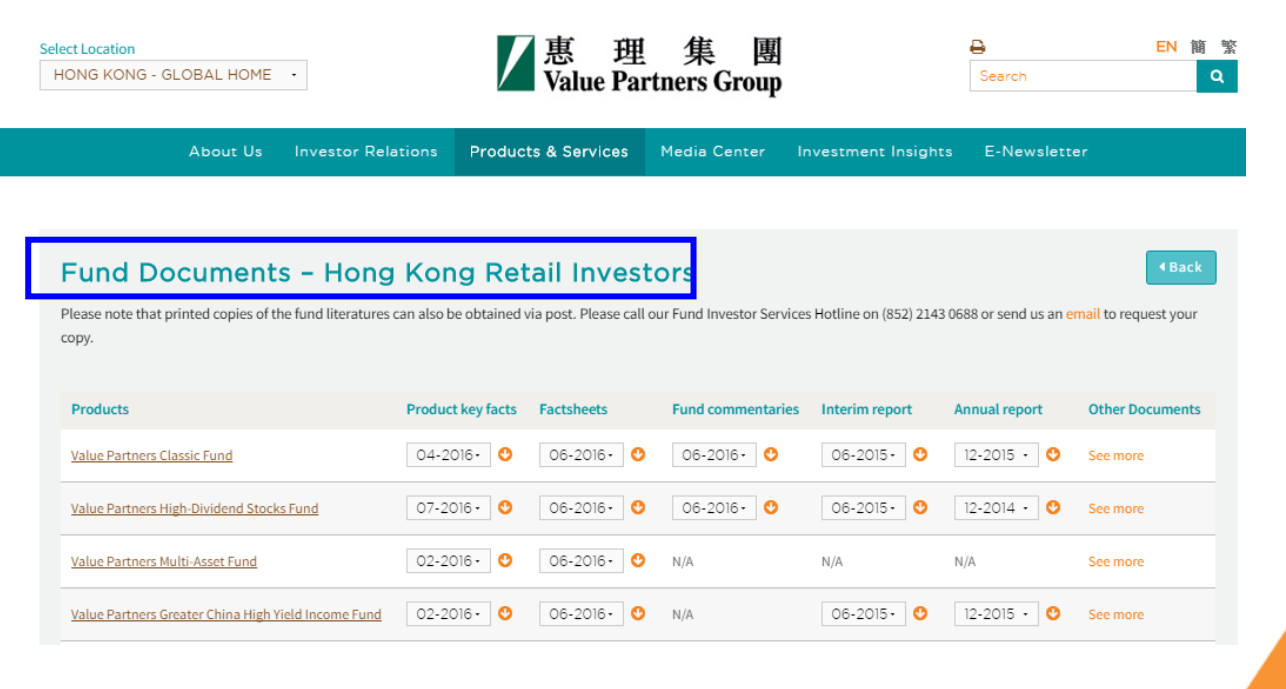

# **4. Get the right browsers**

# **4. Get the right browsers**

## **1. Web browsers**

For the best viewing experience, we suggest that you use the following browser versions.

- **Internet Explorer (Version 9.0 or above)**
- **Google Chrome (Version 14.0 or above)**
- **Mozilla Firefox (Version 3.0 or above)**
- **Opera (Version 10.0 or above)**
- **Safari (Version 4.0 or above)**

To update your browsers, please visit the following websites:

- **[Internet Explorer](http://windows.microsoft.com/zh-HK/internet-explorer/products/ie/home)**
- **[Google Chrome](https://www.google.com.hk/intl/en/chrome/browser/desktop/)**
- **[Mozilla Firefox](https://www.mozilla.org/en-US/firefox/new/)**
- **[Opera](http://www.opera.com/download)**
- **[Safari](http://www.apple.com/safari/)**
- **2. PDF reader**

For the best viewing experience, we suggest that you use the following PDF readers.

• **Adobe Acrobat Reader (Version 5 or above) [\(Click here to download\)](https://acrobat.adobe.com/uk/en/acrobat/pdf-reader.html)**

私人及機密文件

## **Contact us**

## **Value Partners Group Limited**

9th Floor, Nexxus Building 41 Connaught Road Central, Hong Kong **www.valuepartners-group.com**

## **Product enquiries and fund services**

**Email: fis@vp.com.hk Hotline:** (852) 2143 0688

### **Other enquiries**

**Email: enquiry@vp.com.hk**

**Follow us on WeChat**  $\bullet$  **<b>E** 惠理投资 ) LinkedIn In

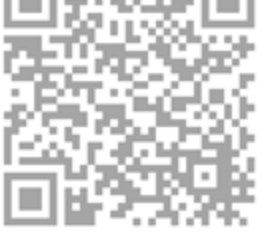

# | 惠 理 集 團<br>| Value Partners Group